# **realsbet jogo**

- 1. realsbet jogo
- 2. realsbet jogo :nfl bwin
- 3. realsbet jogo :bot bet365 python

## **realsbet jogo**

Resumo:

**realsbet jogo : Bem-vindo ao mundo das apostas em mka.arq.br! Inscreva-se agora e comece a ganhar com nosso bônus exclusivo!** 

contente:

a ao longo dos anos. O logotipo original AIDEAS, que ainda está em realsbet jogo uso hoje, nta três listras dispostas em realsbet jogo um padrão diagonal. Este logotipo foi usado pela eira vez em realsbet jogo 1967 e tornou-se um símbolo icônico da marca. Por que AdiDAS possui s logos? - Quora quora : Por-que-ADIDAS-tem-do

Fraudadores que produzem falsificações

Baixe o PokerStars agora e jogue com dinheiro real no celular

 $\Omega$ 

**PokerStars** 

é o maior site de poker online com dinheiro real e agora você pode jogar em realsbet jogo seu smartphone ou tablet.

Como baixar e jogar no PokerStars

Baixe o

apps PokerStars

no seu celular gratuitamente através do Play Store ou do site oficial.

Crie uma conta no PokerStars usando seu endereço de email ou número de telefone.

Faça um deposito em realsbet jogo dinheiro real no seu novo conta usando formas de pagamento como Mastercard, Apple Pay, MuchBetter ou Visa.

Escolha uma mesa de poker e comece a jogar.

Por que jogar no PokerStars em realsbet jogo um dispositivo móvel?

O PokerStars está disponível em realsbet jogo uma grande variedade de plataformas. Jogar no celular oferece muitas vantagens, como:

Conveniência: jogue em realsbet jogo cualquer lugar e em realsbet jogo qualquer hora.

Facilidade de uso: o aplicativo é fácil de usar e navegar.

Programa de fidelidade: ganhe pontos e suba de nível a cada apostas.

Jogos rápidos: modo "Zoom" que permite jogar contra novos oponentes a cada rodada.

Como fazer um depósito no PokerStars usando o dinheiro do seu celular

Passo

Descrição

1

Faça login em realsbet jogo realsbet jogo conta no PokerStars.

2

Selecione "Dinheiro Real" no hall.

3

Toque em realsbet jogo "Depositar"

4

Escolha o método de pagamento desejado (Mastercard, Apple Pay, MuchBetter ou Visa)

5

Siga as instruções na tela para completar o depósito.

#### FAQs

1. É seguro jogar no PokerStars no celular?

Sim, o aplicativo é 100% seguro e garante a privacidade dos usuários e do seu dinheiro.

2. É possível jogar grátis no PokerStars?

Sim, há um modo "Dinheiro Fictício" onde você pode jogar sem apostas.

3. O que é o "Zoom" no PokerStars?

É um modo onde você pode jogar em realsbet jogo várias mesas e ser redirecionado

#### **realsbet jogo :nfl bwin**

ou want to play real money blackjack Online.

the palm of your hand. Play a full roster

o top online casino games from Youra Android ores iOS Device,nywhere internet gambling s legal and DraftKingS Casino Is delive! Getting restarted I easy it injust takes A feW comclickes to get In on Theaction".Play Real Money Online Blackjacker On draft As apostas online se tornaram uma forma popular de entretenimento e ganhar dinheiro extra em realsbet jogo todo o mundo. No Brasil, uma das opções mais populares é a Dream Lottery. Neste artigo, você descobrirá como fazer suas apostas na Dream Lottery e aumentar suas chances de ganhar. Além disso, aprenderá sobre as diferentes estratégias de jogo e como resolver problemas comuns com as casas de apostas online.

O Que São Apostas Online?

As apostas online são uma forma de fazer apostas em realsbet jogo eventos esportivos, políticos ou de entretenimento por meio da internet. A Dream Lottery é uma das opções mais populares no Brasil, que permite aos jogadores fazer apostas em realsbet jogo uma variedade de jogos e eventos.

Como Fazer Apostas na Dream Lottery

Fazer apostas na Dream Lottery é fácil e convenientemente. Primeiro, é necessário escolher uma casa de apostas online confiável e registrar-se em realsbet jogo seu site. Em seguida, você poderá escolher o jogo ou evento em realsbet jogo que deseja apostar e colocar realsbet jogo aposta. Certifique-se de ler as regras e cotas antes de fazer realsbet jogo aposta.

### **realsbet jogo :bot bet365 python**

### **Baiano Notícias: Harry Kane guia Bayern Munich à vitória sobre o Eintracht Frankfurt**

Harry Kane marcou duas vezes para ajudar o **Bayern Munich** a derrotar o **Eintracht Frankfurt** por 2-1 no sábado, dando aos Bávaros uma dose de confiança necessária antes da semifinal da Liga dos Campeões da próxima terça-feira contra o Real Madrid.

Com o campeonato alemão conquistado, os Bávaros agora têm apenas a Liga dos Campeões para lutar, com o treinador Thomas Tuchel ansioso por deixar realsbet jogo alta. Eles abriram o placar com um gol de Kane no nono minuto, mas perdiam Konrad Laimer para uma lesão logo depois.

O Frankfurt empatou com um gol de Hugo Ekitike aos 23 minutos, mas Kane restaurou a vantagem com um pênalti aos 61 minutos, um recorde pessoal de 42 gols nesta temporada realsbet jogo todos os torneios.

O Bayern ainda terá que avaliar as lesões de Konrad Laimer e Matthijs de Ligt, que sofreram duras faltas durante a partida.

#### **Resultados do fim de semana da Bundesliga:**

- Bayern Munich: vitória por 2-1 sobre o Eintracht Frankfurt
- **Borussia Dortmund:** derrota por 4-1 para o RB Leipzig
- VfB Stuttgart realsbet jogo jogo contra o Bayer Leverkusen

#### **Classificação da Bundesliga:**

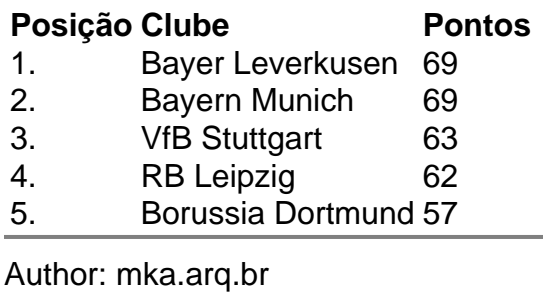

Subject: realsbet jogo

Keywords: realsbet jogo

Update: 2024/7/29 9:51:09